# ANSY

## Matthias Thom, Sven Richter

## SS 2004

# Inhaltsverzeichnis

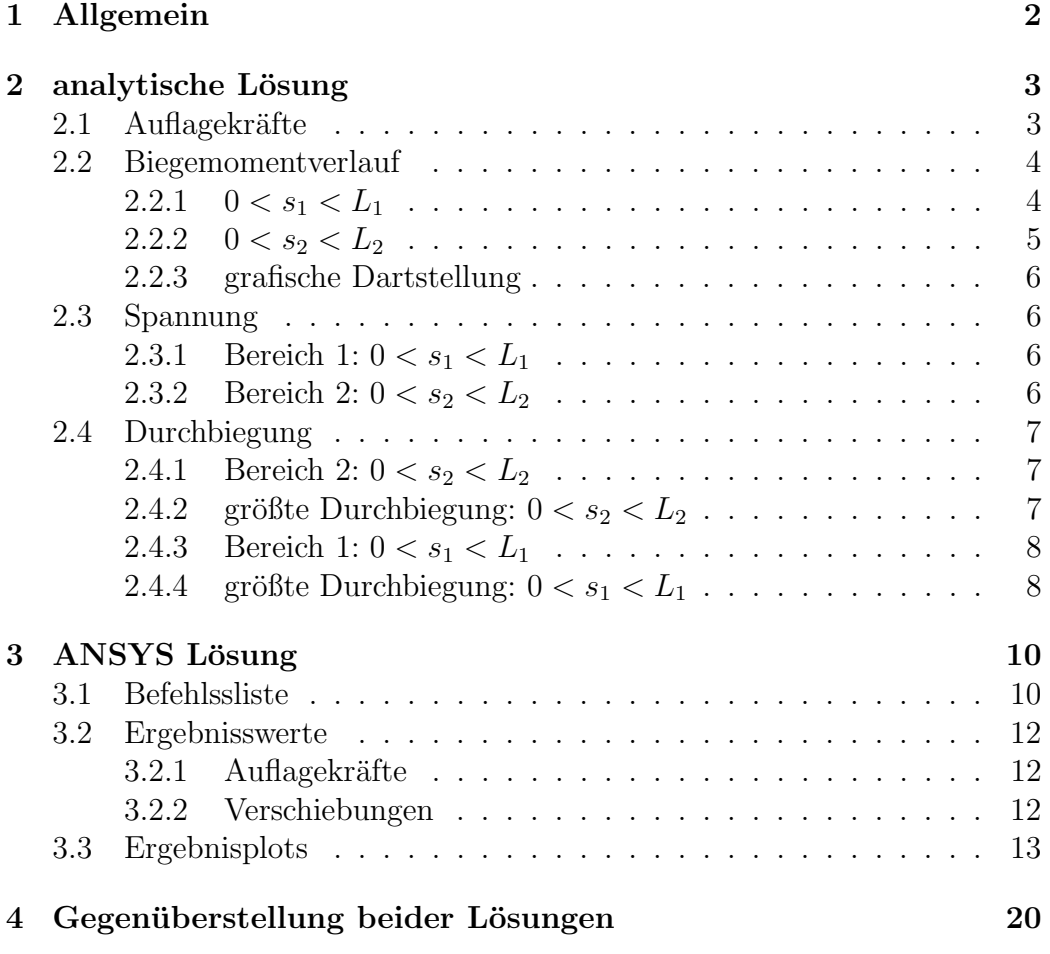

# 1 Allgemein

Bei beiden Lösungen der analytischen sowie auch der ASYS wurde  $L_3$  ignoriert da an diesem Balken keinerlei Kräfte ansetzen und der Balken selbst als massefrei betrachtet wird. Daher hat er keinerlei Einfluss auf das Ergebniss.

# 2 analytische Lösung

# 2.1 Auflagekräfte

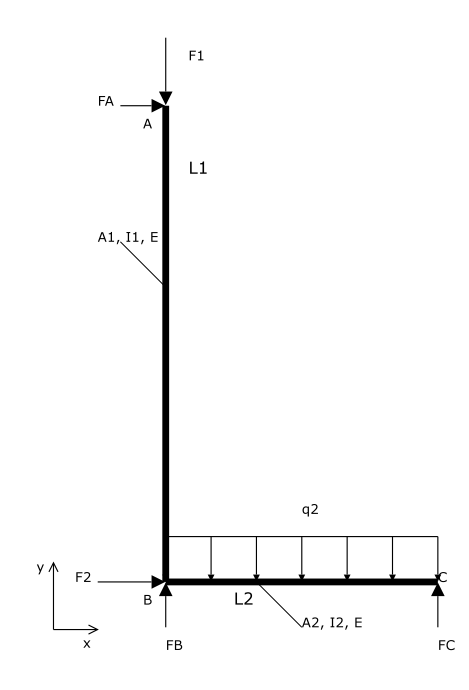

Abbildung 1: Auflagekräfte

$$
\rightarrow : \quad 0 = F_A + F_2
$$
  
\n
$$
\downarrow : \quad 0 = F_1 - F_B - F_C + q_2 L_2
$$
  
\n
$$
\stackrel{\frown}{B} : \quad 0 = M_b + q_2 \frac{L_2^2}{2} - F_C L_2 + F_A L_1
$$
  
\n
$$
\stackrel{\frown}{A} : \quad 0 = q_2 \frac{L_2^2}{2} - F_C L_2 - F_2 L_1
$$
  
\n
$$
\stackrel{\frown}{C} : \quad 0 = F_B L_2 - q_2 \frac{L_2^2}{2} - F_1 L_2 + F_A L_1
$$

$$
F_A = -F_2 = \underline{\underline{-200 N}} \\
F_B = q_2 \underline{\underline{L_2}} + F_1 + F_2 \underline{\underline{L_1}} = \underline{493, 33 N}
$$

$$
F_C = q_2 \frac{L_2}{2} - F_2 \frac{L_1}{L_2} = \underline{\underline{\hspace{1cm}} 273,33 \ N}
$$

# 2.2 Biegemomentverlauf

**2.2.1**  $0 < s_1 < L_1$ 

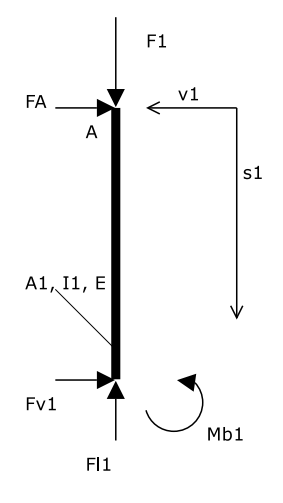

Abbildung 2: Biegemoment $(0 < s_1 < L_1)$ 

$$
\rightarrow : \quad 0 = F_A + F_{v1}
$$
\n
$$
\downarrow : \quad 0 = F_1 - F_{l1}
$$
\n
$$
\begin{array}{rcl}\n\curvearrowright & & & \\
\wedge & & & \\
F_{v1} & = -F_A = F_2\n\end{array}
$$
\n
$$
F_{l1} = F_1
$$
\n
$$
M_{b1} = s_1 F_A = -s_1 F_2
$$

$$
M_{b1}(0) = \underline{0 \; Nm}
$$
  

$$
M_{b1}(L_1) = -L_1 F_2 = \underline{-100 \; Nm}
$$

# **2.2.2**  $0 < s_2 < L_2$

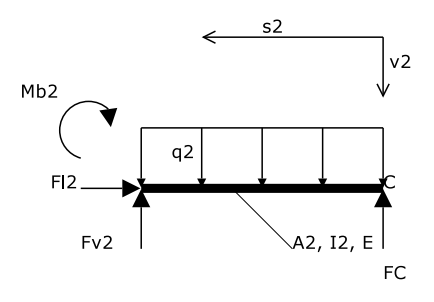

Abbildung 3: Biegemoment $(0 < s_2 < L_2)$ 

$$
\rightarrow : 0 = F_{l2}
$$
\n
$$
\downarrow : 0 = q_2 s_2 - F_{v2} - F_C
$$
\n
$$
\hat{M}_{b2} : 0 = M_{b2} - s_2 F_C + q_2 \frac{s_2^2}{2}
$$
\n
$$
F_{v2} = q_2 s_2 - F_C = q_2 s_2 - q_2 \frac{L_2}{2} + F_2 \frac{L_1}{L_2}
$$
\n
$$
F_{l2} = 0
$$
\n
$$
M_{b2} = s_2 F_C - q_2 \frac{s_2^2}{2} = s_2 (q_2 \frac{L_2}{2} - F_2 \frac{L_1}{L_2}) - \frac{q_2}{2} s_2^2 = s_2 q_2 \frac{L_2}{2} - s_2 F_2 \frac{L_1}{L_2} - s_2^2 q_2 \frac{L_1}{2}
$$

$$
F_{v2}(0) = -q_2 \frac{L_2}{2} + F_2 \frac{L_1}{L_2} = -F_C = \frac{273,33 \text{ N}}{2}
$$

$$
F_{v2}(L_2) = q_2 \frac{L_2}{2} + F_2 \frac{L_1}{L_2} = \frac{393,33 \text{ N}}{2}
$$

$$
M_{b2}(0) = \frac{0 \text{ Nm}}{2}
$$

$$
M_{b2}(L_2) = -F_2 L_1 = \frac{-100 \text{ Nm}}{-100 \text{ Nm}}
$$

$$
M_{b2}(s_{20}) = 0 \rightarrow s_{20} = L_2 - 2 \frac{F_2 L_1}{q_2 L_2} = -1367 \text{ mm} = -1,376 \text{ m}
$$

ausserhalb der Grenzen

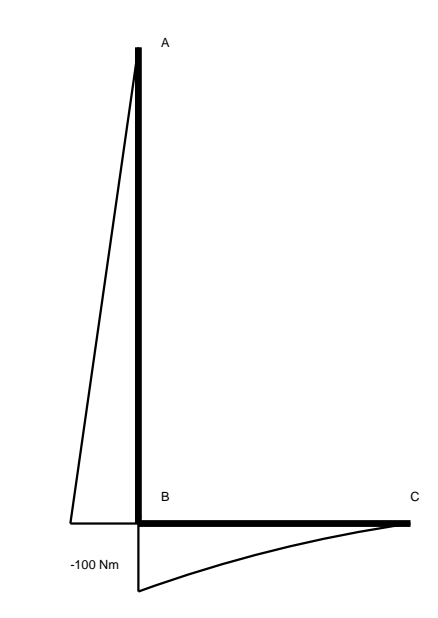

Abbildung 4: Biegemomentverlauf

### 2.3 Spannung

$$
\sigma_{zz} = \frac{F_L}{A} + \frac{M_{bx}}{I_{xx}}y
$$

- **2.3.1** Bereich 1:  $0 < s_1 < L_1$  $\sigma_{s1}(L_1) =$  $F_1$  $\frac{F_1}{A_1} + |\frac{M_{b1}}{I_1}|$  $I_1$  $h_1$ 2  $| = 3.35 * 10^7 Nm^{-2}$
- **2.3.2** Bereich 2:  $0 < s_2 < L_2$

$$
\sigma_{s2}(L_2) = |\frac{M_{b2}}{I_2} \frac{h_2}{2}| = \frac{5 \times 10^7 \text{ N} \cdot m^{-2}}{2}
$$

#### 2.4 Durchbiegung

$$
v'' = -\frac{M_b}{EI}
$$

**2.4.1** Bereich 2:  $0 < s_2 < L_2$ 

**Randbedingung:**  $v_2(0) = v_2(L_2) = 0$ 

$$
EI_2v_2'' = -s_2q_2\frac{L_2}{2} + s_2F_2\frac{L_1}{L_2} + s_2^2q_2\frac{1}{2}
$$
  
\n
$$
EI_2v_2' = -s_2^2q_2\frac{L_2}{4} + s_2^2F_2\frac{L_1}{2L_2} + s_2^3q_2\frac{1}{6} + C_3
$$
  
\n
$$
EI_2v_2 = s_2^3q_2\frac{L_2}{12} + s_2^3F_2\frac{L_1}{6L_2} + s_2^4q_2\frac{1}{24} + C_3s_2 + C_4
$$

$$
v_2(0) = 0: \quad EI_20 = C_4 \rightarrow C_4 = 0
$$
  
\n
$$
v_2(L_2) = 0: \quad EI_20 = -L_2^4 q_2 \frac{1}{24} + L_2^2 F_2 \frac{L_1}{6} + C_3 L_2
$$
  
\n
$$
\rightarrow C_3 = L_2^3 q_2 \frac{1}{24} - L_2 F_2 \frac{L_1}{6}
$$
  
\n
$$
v_2 = \frac{-s_2^3 q_2 \frac{L_2}{12} + s_2^3 F_2 \frac{L_1}{6L_2} + s_2^4 q_2 \frac{1}{24} + s_2 (L_2^3 q_2 \frac{1}{24} - L_2 F_2 \frac{L_1}{6})}{EI_2}
$$
  
\n
$$
\varphi_2 = v_2' = \frac{-s_2^2 q_2 \frac{L_2}{4} + s_2^2 F_2 \frac{L_1}{2L_2} + s_2^3 q_2 \frac{1}{6} + (L_2^3 q_2 \frac{1}{24} - L_2 F_2 \frac{L_1}{6})}{EI_2}
$$

2.4.2 größte Durchbiegung:  $0 < s_2 < L_2$ Grenzen:  $v_2(0) = 0 \, m$   $v_2(L_2) = 0 \, m$ 

Extremwerte:  $0 = v_2' = \frac{-s_2^2 q_2 \frac{L_2}{4} + s_2^2 F_2 \frac{L_1}{2L_2} + s_2^3 q_2 \frac{1}{6} + (L_2^3 q_2 \frac{1}{24} - L_2 F_2 \frac{L_1}{6})}{EI_2}$  $EI_2$  $0 = -s_{2ex}^2 q_2 \frac{L_2}{4} + s_{2ex}^2 F_2 \frac{L_1}{2L_2}$  $rac{L_1}{2L_2} + s^3_{2ex}q_2\frac{1}{6} + (L_2^3q_2\frac{1}{24} - L_2F_2\frac{L_1}{6})$  $\frac{1}{6}$  $s_{2ex1} = 175, 14~mm \ \rightarrow \ \underline{v_2(175, 14~mm)} = 0, 1277*10^{-3}~m$ 

 $s_{2ex2} = -191, 64\ mm\ \leftarrow\ {\rm ausserhalb}$ der Grenzen

 $s_{2ex3} = -2033, 5 \, mm \leftarrow$  ausserhalb der Grenzen

#### **2.4.3** Bereich 1:  $0 < s_1 < L_1$

Randbedingung:  $v_1(0) = 0$   $v'_1$  $\psi_1'(L_1) = \varphi_1(L_1) = -\varphi_2(L_2) = -v_2'$  $'_{2}(L_{2})$ 

$$
v_1'' = -\frac{M_{b1}}{EI_1} = \frac{s_1 F_2}{EI_1}
$$
  

$$
\varphi_1 = v_1' = \frac{F_2}{2EI_1} s_1^2 + C_1
$$
  

$$
v_1 = \frac{F_2}{6EI_1} s_1^3 + C_1 s_1 + C_2
$$

$$
v_1(0) = 0: v_1(0) = 0 \rightarrow \underline{C_2 = 0}
$$
  
\n
$$
\varphi_1(L_1) = -\varphi_2(L_2): v'_1(L_1) = \frac{F_2}{2EI_1} s_1^2 + C_1 = -v'_2(L_2)
$$
  
\n
$$
\rightarrow \underline{C_1} = \frac{L_2^3 q_2 \frac{1}{24} - L_2 F_2 \frac{L_1}{3}}{EI_2} - \frac{F_2}{2EI_1} L_1^2
$$
  
\n
$$
v_1 = \frac{F_2}{6EI_1} s_1^3 + s_1 \frac{L_2^3 q_2 \frac{1}{24} - L_2 F_2 \frac{L_1}{3}}{EI_2} - s_1 \frac{F_2}{2EI_1} L_1^2
$$
  
\n
$$
\varphi_1 = v'_1 = \frac{F_2}{2EI_1} s_1^2 + \frac{L_2^3 q_2 \frac{1}{24} - L_2 F_2 \frac{L_1}{3}}{EI_2} - \frac{F_2}{2EI_1} L_1^2
$$

2.4.4 größte Durchbiegung:  $0 < s_1 < L_1$ Grenzen:  $v_1(0) = 0$  m  $v_1(L_1) = -2,0187 * 10^{-3}$  m

Extremwerte:  $0 = v'_1 = \frac{F_2}{2EI}$  $\frac{F_2}{2EI_1}s_1^2 + \frac{L_2^3q_2\frac{1}{24}-L_2F_2\frac{L_1}{3}}{EI_2} - \frac{F_2}{2EI}$  $\frac{F_2}{2EI_1}L_1^2$  $0 = \frac{F_2}{2E}$  $\frac{F_2}{2EI_1}s_{1ex}^2 + \frac{L_2^3q_2\frac{1}{24}-L_2F_2\frac{L_1}{3}}{EI_2} - \frac{F_2}{2EI}$  $\frac{F_2}{2EI_1}L_1^2$ 

 $s_{1ex1}=552.15\ mm\ \leftarrow\ {\rm ausserhalb}$ der Grenzen

 $s_{1ex2} = -552.15\ mm\ \leftarrow\ {\rm ausserhalb}$ der Grenzen

## 3 ANSYS Lösung

#### 3.1 Befehlssliste

```
*SET,L1,0.5
   *SET,L2,0.3
   *SET,L3,0.3
   *SET,h1,0.03
   *SET,h2,0.02
   *SET,A1,6e-4
   *SET,A2,6e-4
   *SET,I1,4.5e-8
   *SET,I2,2e-8
   *SET,q2,0.4e3
   *SET,F1,100
   *SET,F2,200
   *SET,emodul,2.1e11
   *SET, v, 0.3*SET,x1,0.015
   *SET,x2,0.01
   /prep7
   /title, doppelt abgewinkelter Balken
   et, 1, beam3
   mp,ex,1,emodul
   mp,gxy,1,emodul/2.6
   et,2,beam3
   mp,gxy,2,emodul/2.6
   mp,ex,2,emodul
   k,1k,10,0,L1
   k,16,L2,0
   r,1,A1,I1,2*X1
   r,2,A2,I2,2*X2
   l,1,10
   l,1,16
   mat,1
   real,1
   lsel,s,,,1,1
```
lmesh,all allsel mat,2 real,2 lsel,s,,,2,2 lmesh,all fini /solu an type,static,new dk,1,uy dk,16,uy dk,10,ux lsel,s,line,,2,,,1 sfbeam,all,1,pres,q2 lsel,s,line,,all,,,1 fk,10,fy,-F1 fk,1,fx,F2 gplot solv e Fini /POST1 set  $/\text{pbc},u,1$  $/\text{pbc},\text{cp},,1$ /pbc,rfor,,1 /pbc,force,,1 etable,fli,smisc,1 etable,flj,smisc,7 etable,fqi,smisc,2 etable,fqj,smisc,8 etable,mi,smisc,6 etable,mj,smisc,12 etable,smaxi,nmisc,1 etable,smaxj,nmisc,3 prrsol,f /input,term plls,mi,mj /input,term

plls,smaxi,smaxj /input,term pldisp,2

#### 3.2 Ergebnisswerte

#### 3.2.1 Auflagekräfte

PRINT F REACTION SOLUTIONS PER NODE \*\*\*\*\* POST1 TOTAL REACTION SOLUTION LISTING \*\*\*\*\* LOAD STEP= 1 SUBSTEP= 1 TIME= 1.0000 LOAD CASE= 0

THE FOLLOWING X,Y,Z SOLUTIONS ARE IN GLOBAL COORDINATES

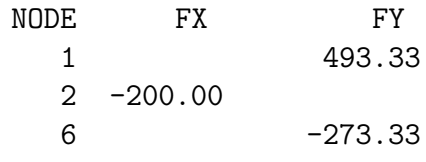

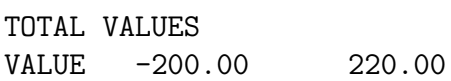

#### 3.2.2 Verschiebungen

PRINT U NODAL SOLUTION PER NODE

\*\*\*\*\* POST1 NODAL DEGREE OF FREEDOM LISTING \*\*\*\*\*

LOAD STEP= 1 SUBSTEP= 1 TIME= 1.0000 LOAD CASE= 0 THE FOLLOWING DEGREE OF FREEDOM RESULTS ARE IN GLOBAL COORDINATES

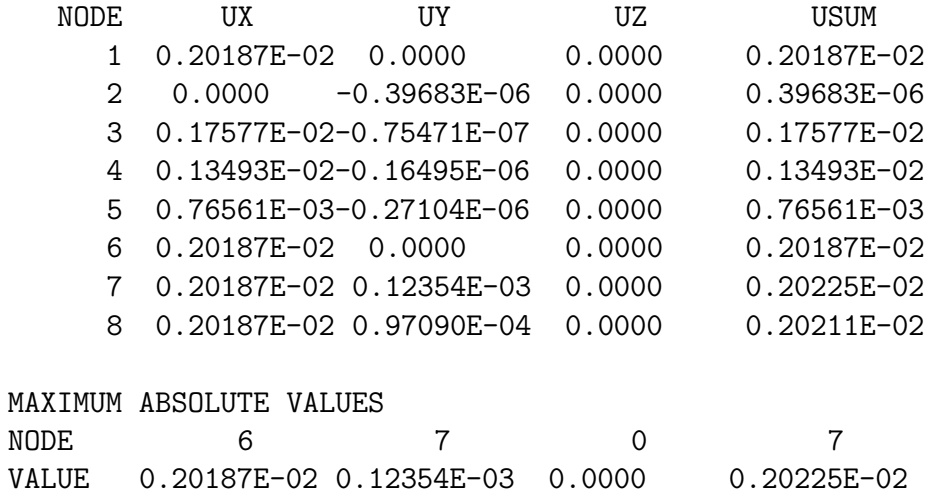

## 3.3 Ergebnisplots

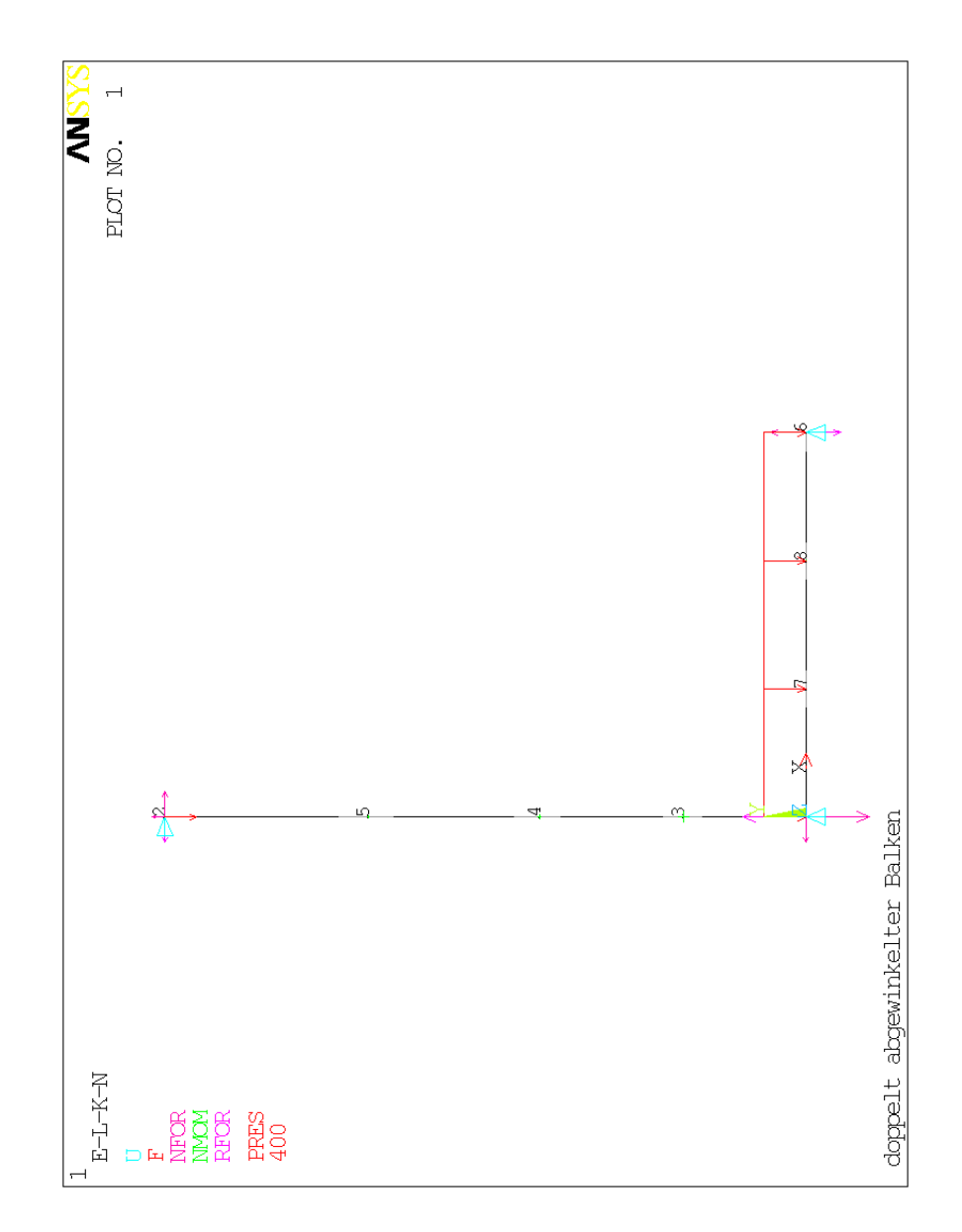

Abbildung 5: Modell

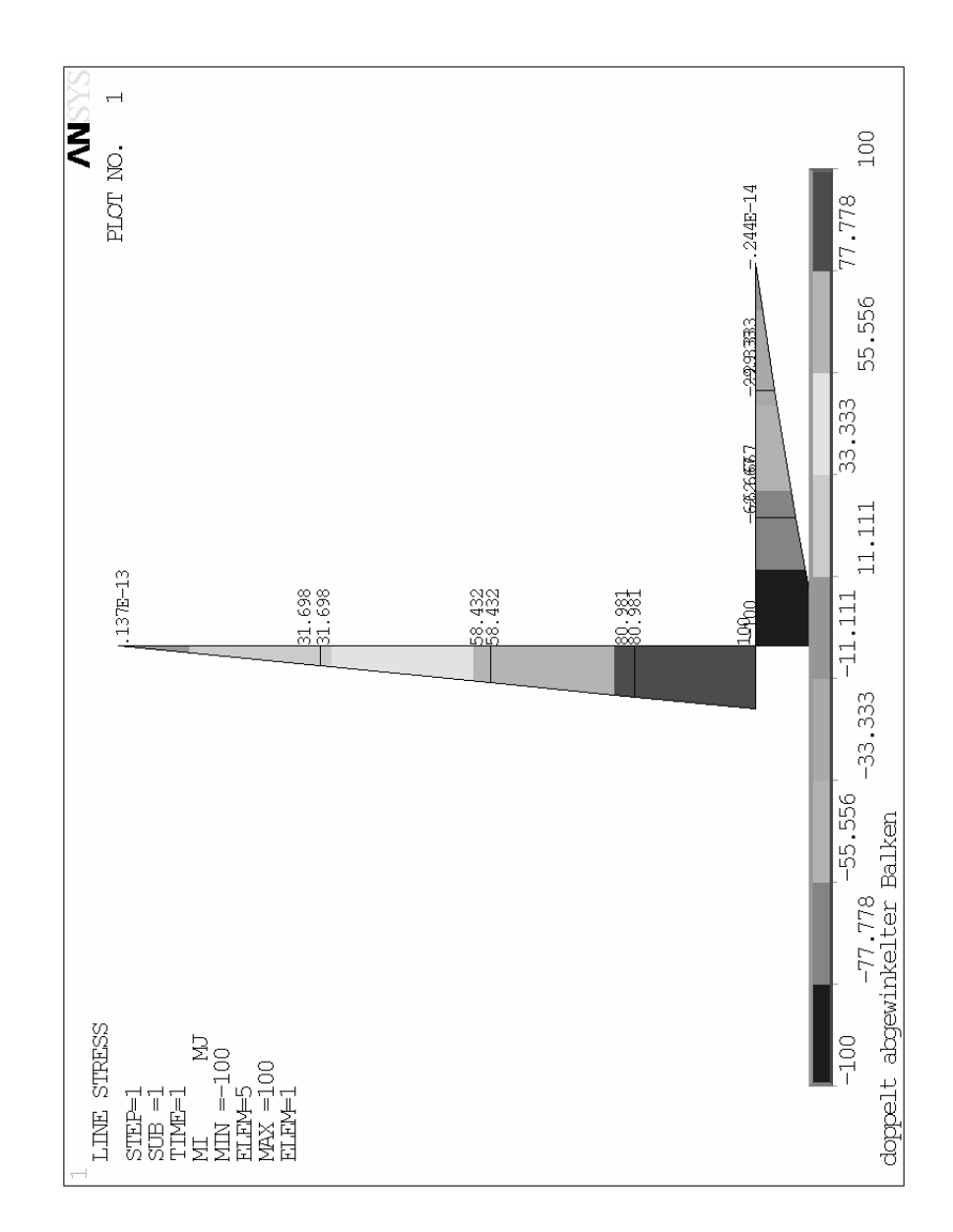

Abbildung 6: Biegemomentverlauf gesammtes Modell

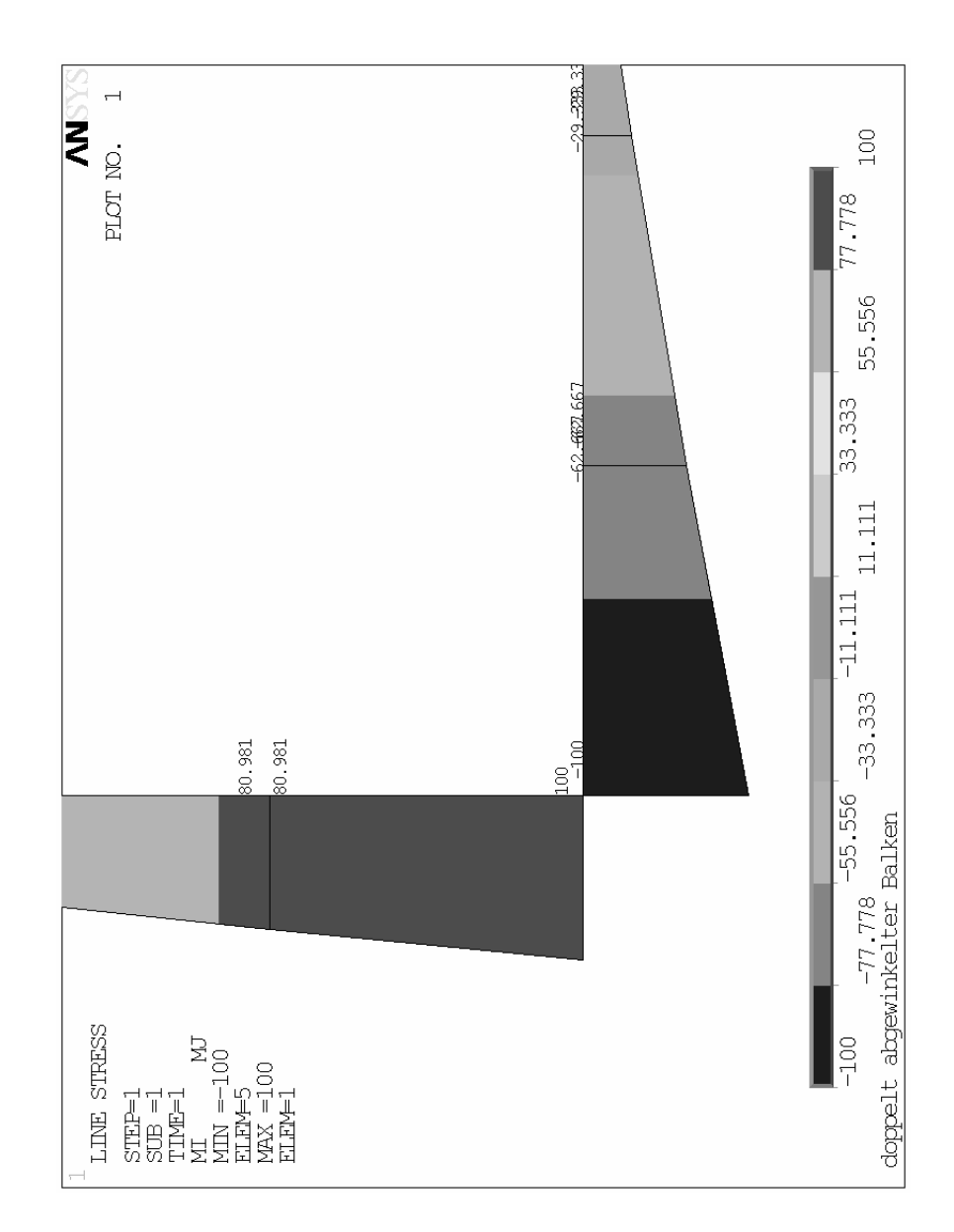

Abbildung 7: Biegemomentverlauf Ausschnitt

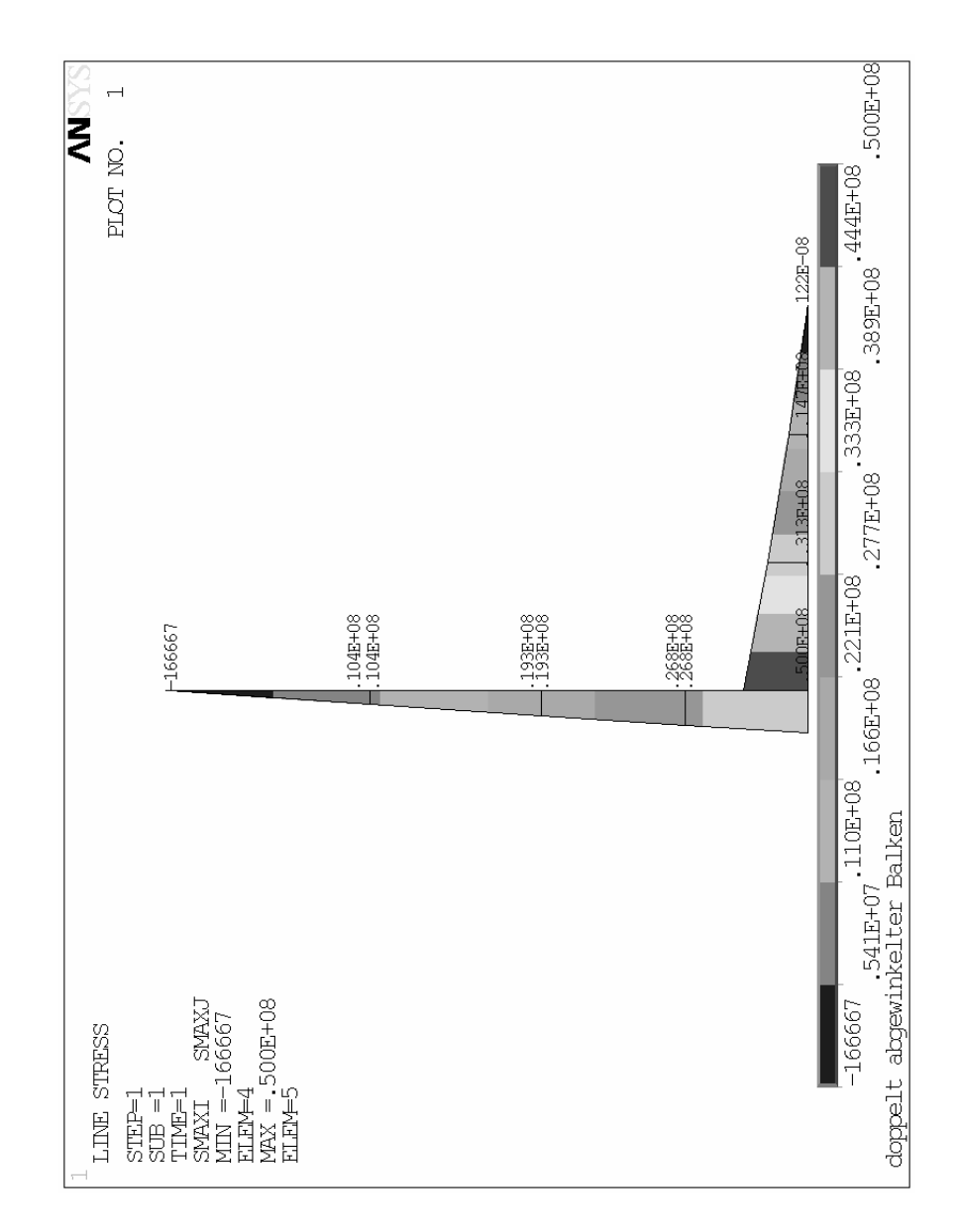

Abbildung 8: Spannungsverlauf gesamtes Modell

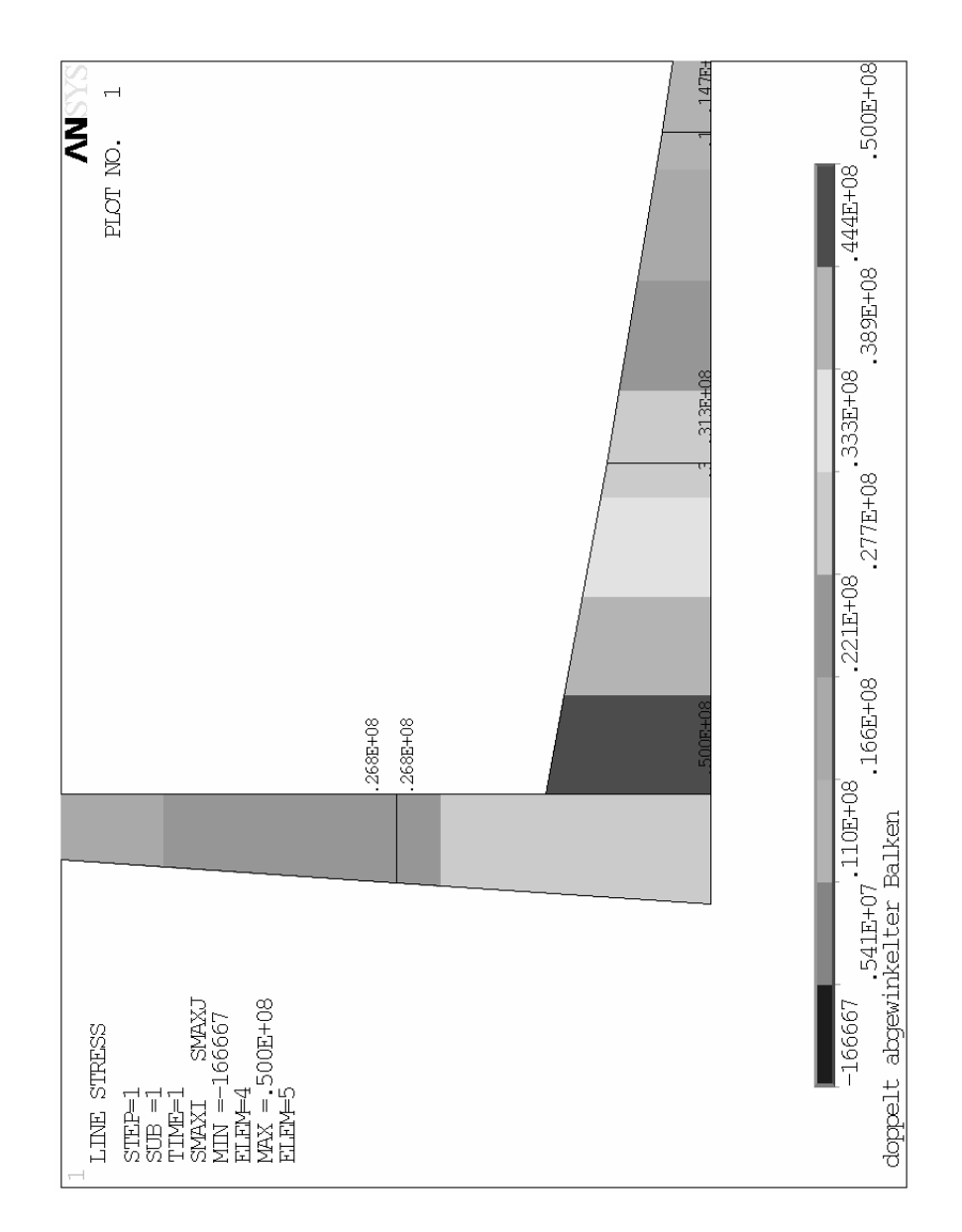

Abbildung 9: Spannungsverlauf Ausschnitt

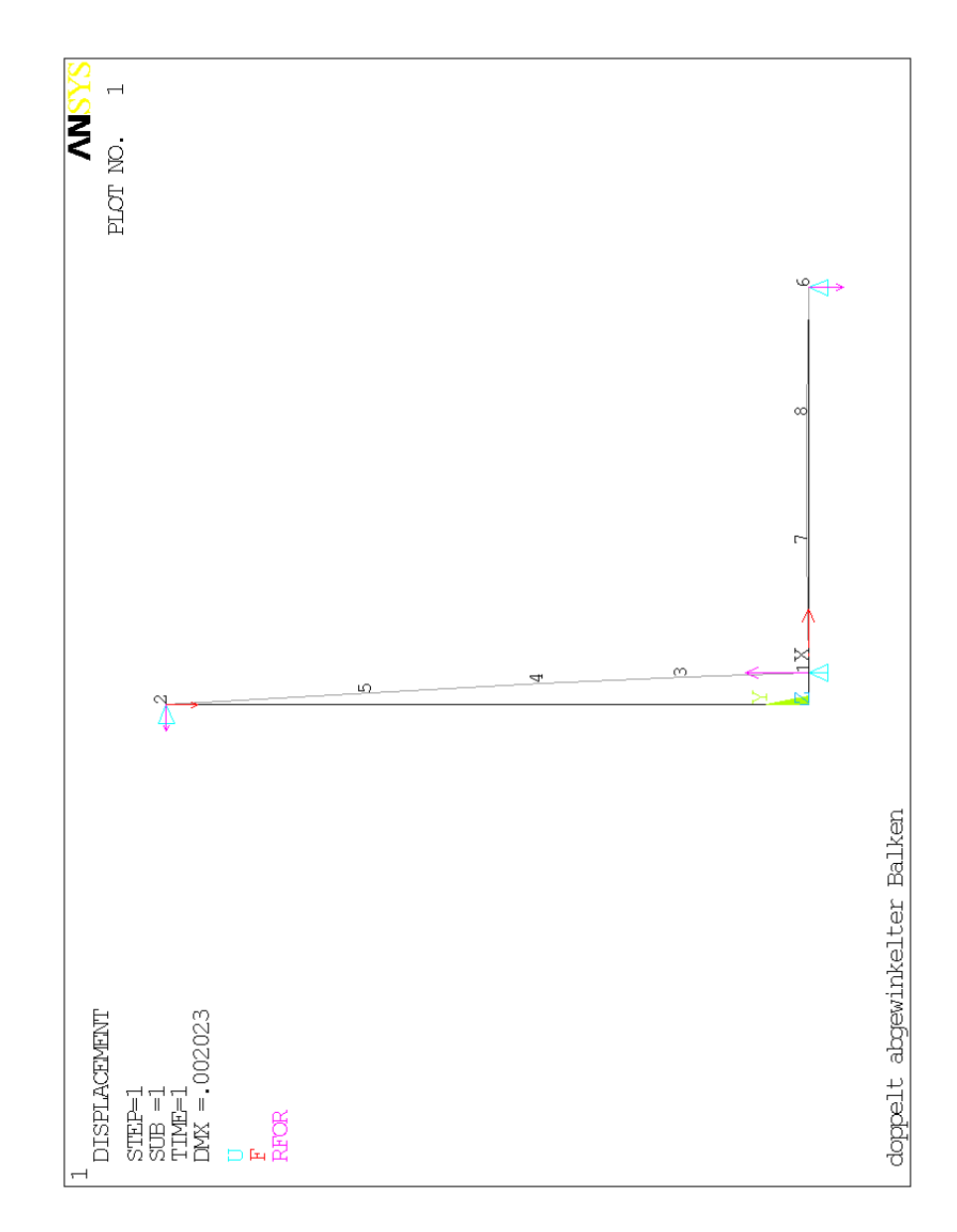

Abbildung 10: Biegelinie

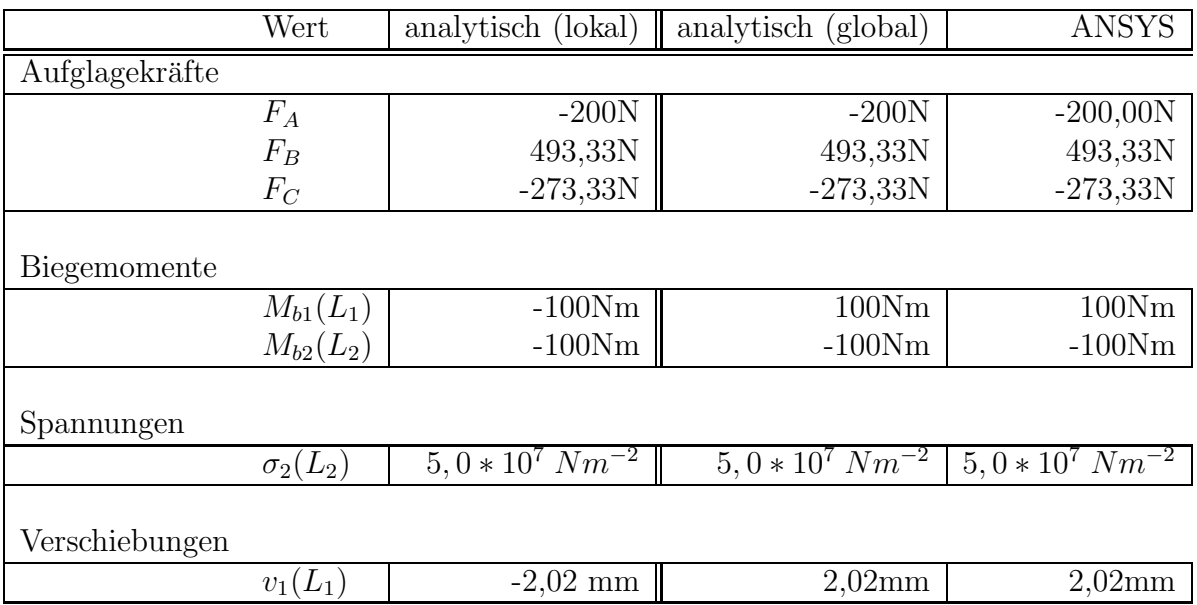

# 4 Gegenüberstellung beider Lösungen

Es entstanden keine signifikanten Abweichungen zwischen den Werten der analytischen und nummerischen Lösung.